## **iRopeEntity**

## **Fields**

iRopeEntity has no public fields.

## **Functions**

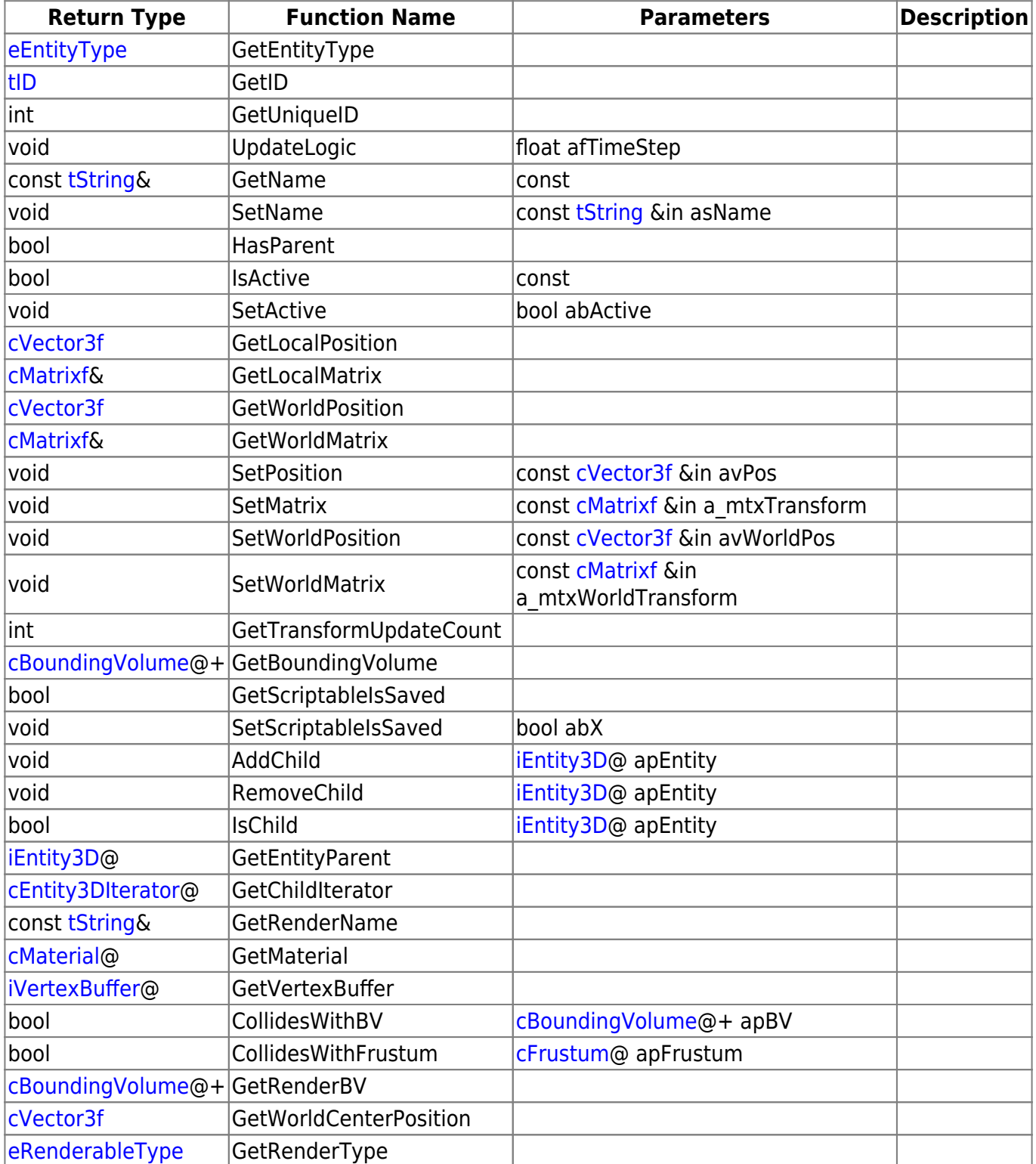

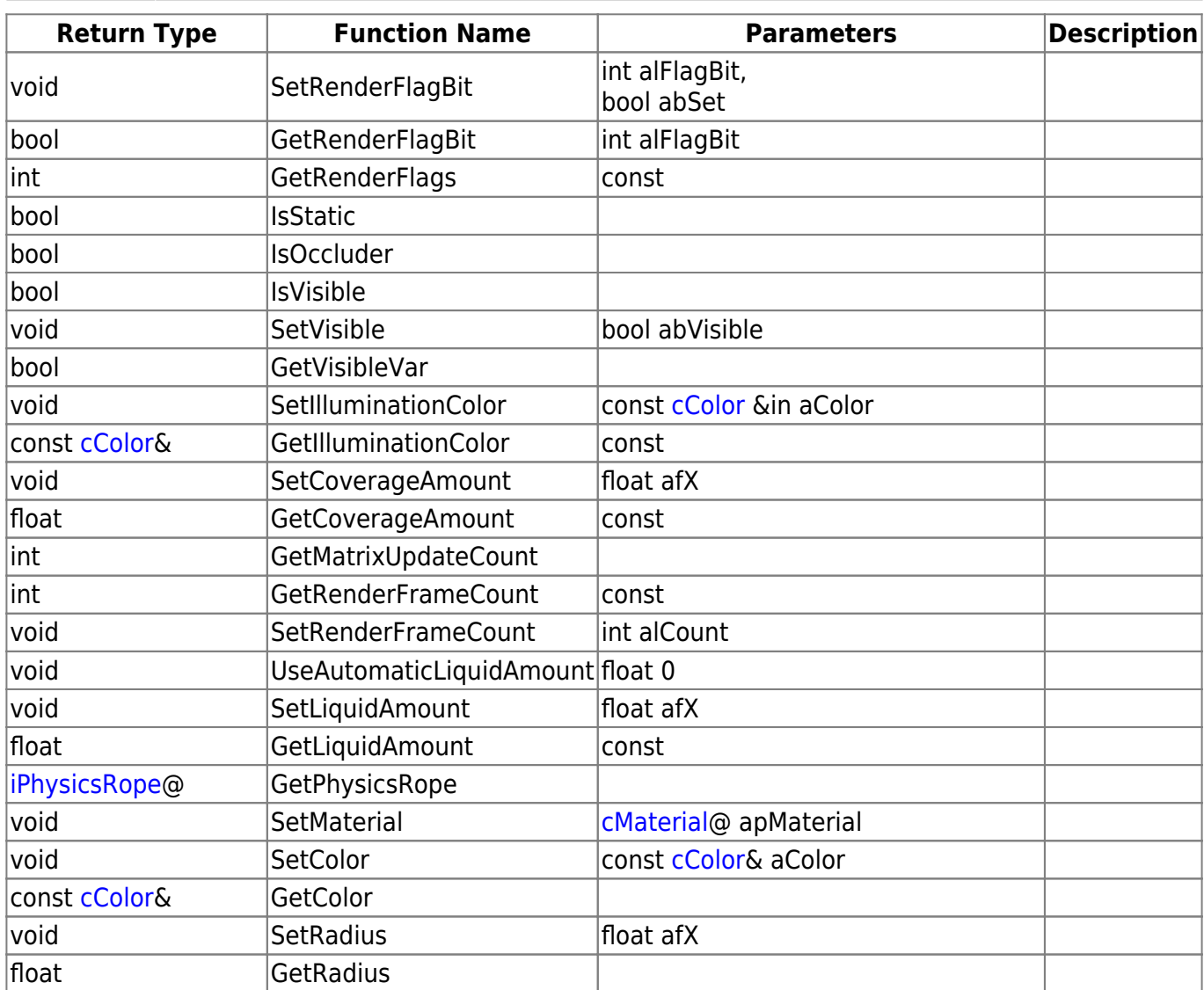

## **Remarks**

Have some helpful descriptions to add to this class? Edit this page and add your insight to the Wiki!

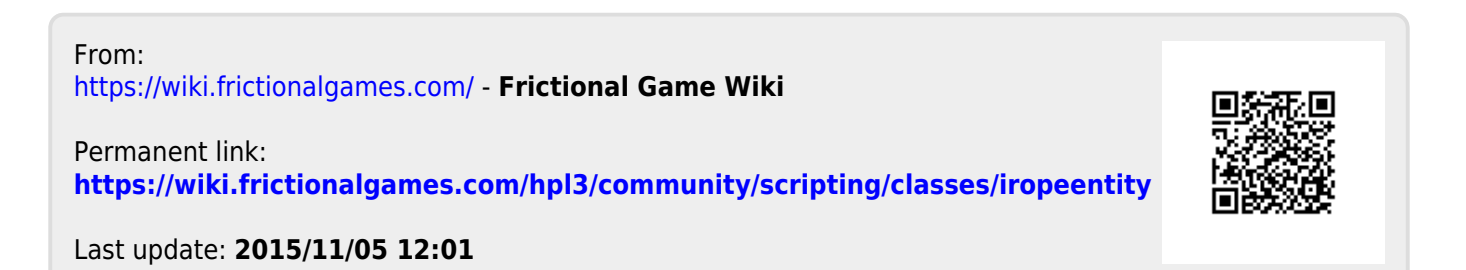